**DUT STID, Université de la Côte d'Azur**

## **Data mining**

# **Partitionnement (Clustering)**

**Prof. Dario Malchiodi**

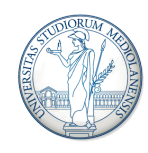

UNIVERSITÀ DEGLI STUDI DI MILANO DIPARTIMENTO DI INFORMATICA

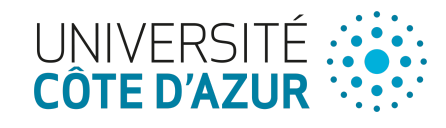

In  $[1]:$ **import** matplotlib.pyplot **as** plt **import** seaborn **as** sns sns.set() iris **=** sns.load\_dataset('iris') iris.head()

#### Out[1]:

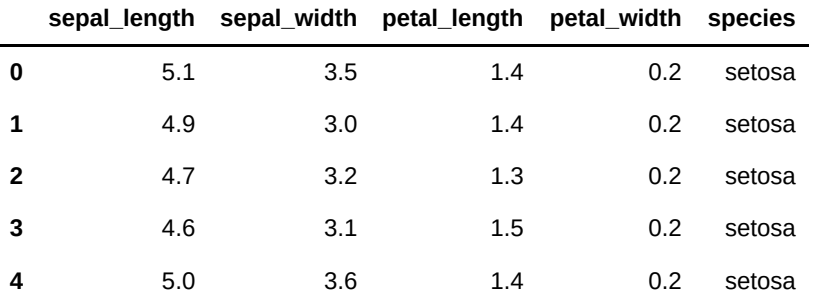

In [2]: X\_iris **=** iris.drop(['sepal\_length', 'sepal\_width', 'species'], axis**=**1) y\_iris **=** iris['species']

```
In [3]:
def get_color(p):
             cols = {'setosa': 'b', 'virginica': 'r', 'versicolor': 'g'}
             return cols[p]
        colors = [get_color(p) for p in y_iris]
```
In [4]: X\_iris.plot.scatter('petal\_length', 'petal\_width', c**=**colors)  $p\bar{t}$ .show()

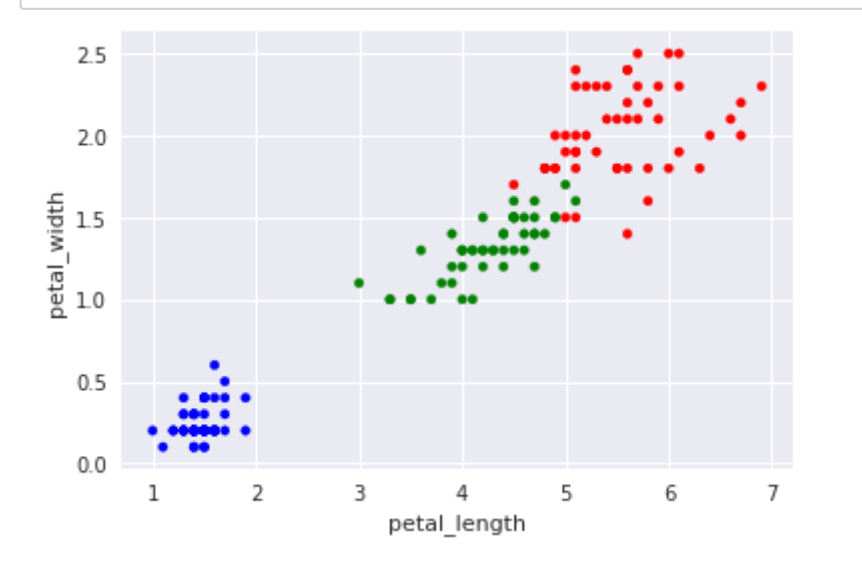

In [5]: **from** scipy.cluster.hierarchy **import** dendrogram, linkage, fcluster

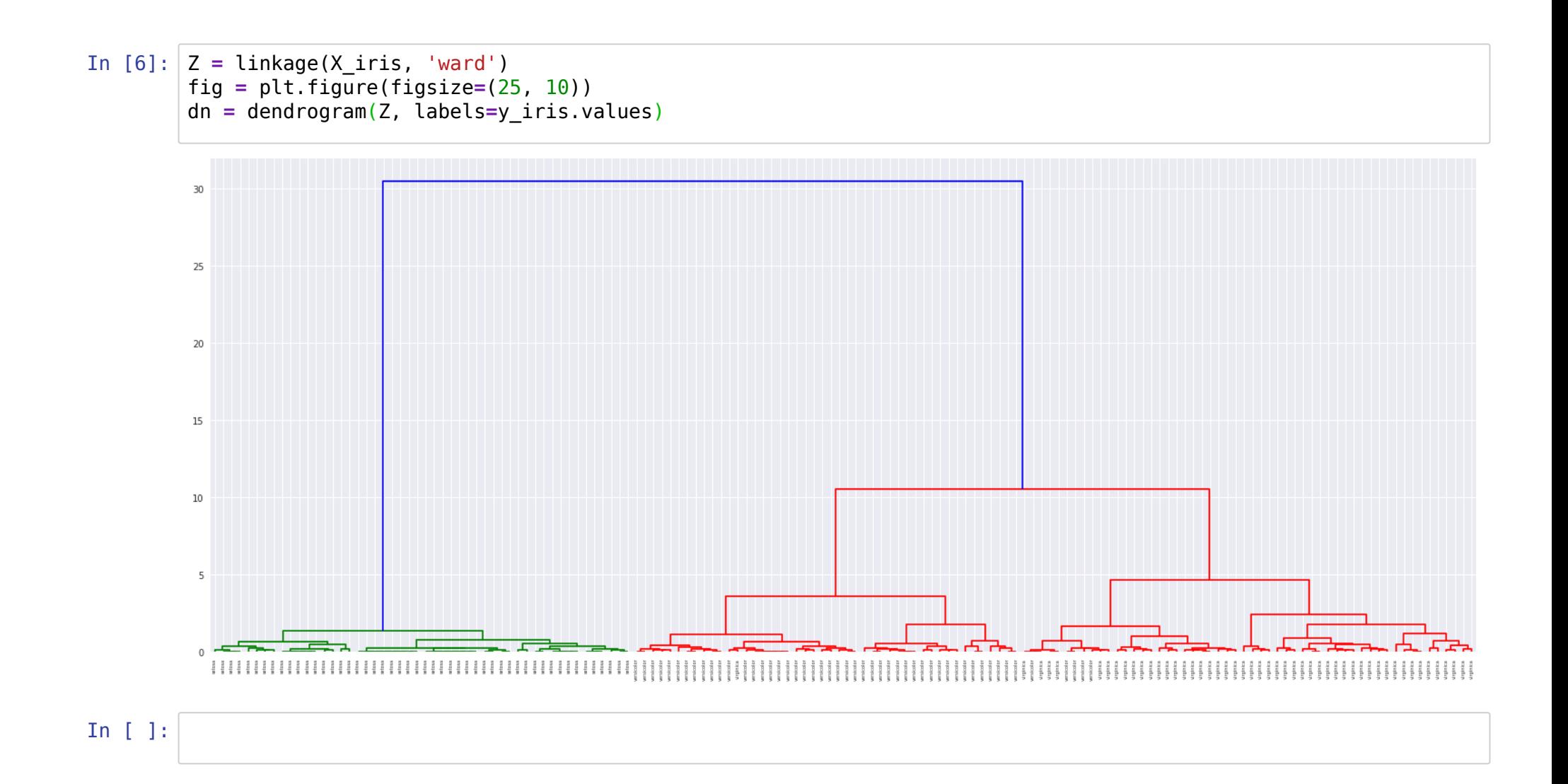

In [7]: **from** sklearn.datasets **import** make\_blobs

```
X, y = make_blobs(n_samples = 100, n_features=2, centers=[(.2, .2), (.8, .8)], cluster_std=0.2)
colors = ['r' if y_el else 'b' for y_el in y]
plt.scatter(X[:,0], X[:,1], c=colors)
plt.show()
```
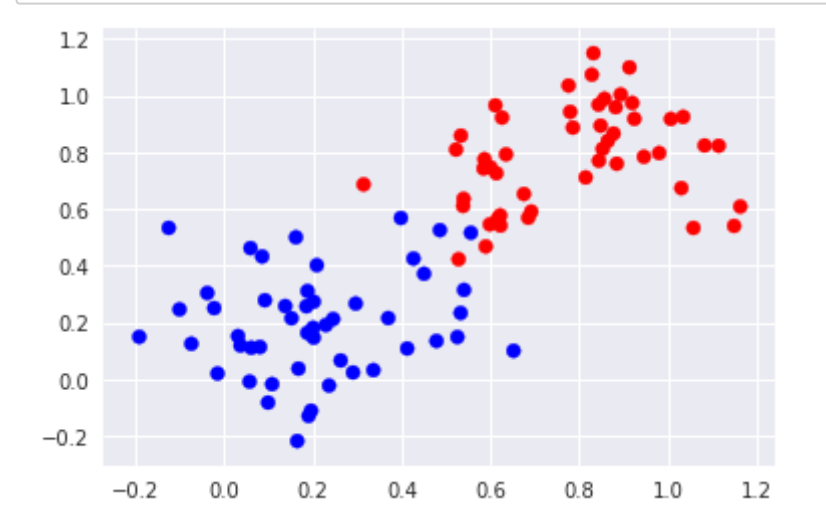

#### In [8]: **import** numpy **as** np

```
centers = np.array([0.1, 0.9), (0.9, 0.1)])plt.scatter(X[:,0], X[:,1], c=colors, alpha=0.6)
plt.scatter(centers[:, 0], centers[:, 1], c='k', marker='x', linewidth=3)
plt.show()
```
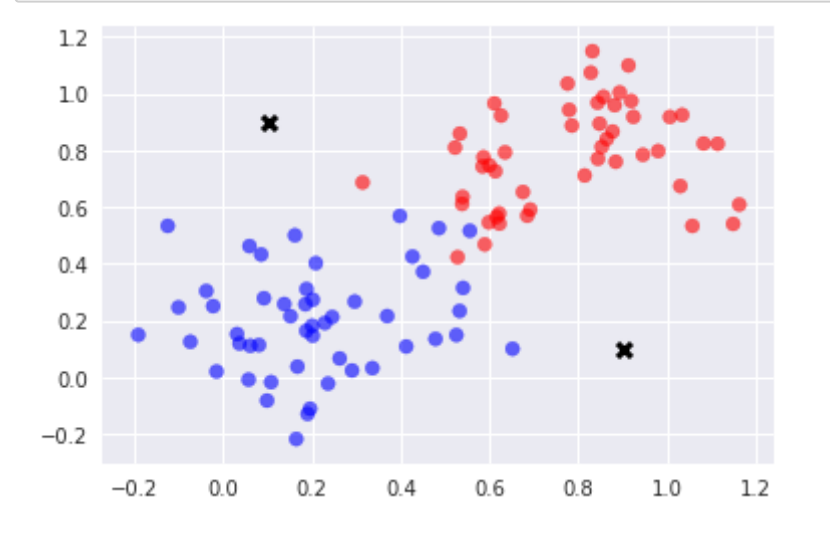

In [9]: assigned\_clusters **=** np.array([np.argmin([np.linalg.norm(x **-** c) **for** c **in** centers]) **for** x **in** X])

```
In [10]:
colors = ['r' if y_el else 'b' for y_el in assigned_clusters]
         plt.scatter(X[:,0], X[:,1], c=colors, alpha=0.6)
        plt.scatter(centers[:, 0], centers[:, 1], c='k', marker='x', linewidth=3)
        plt.show()
```
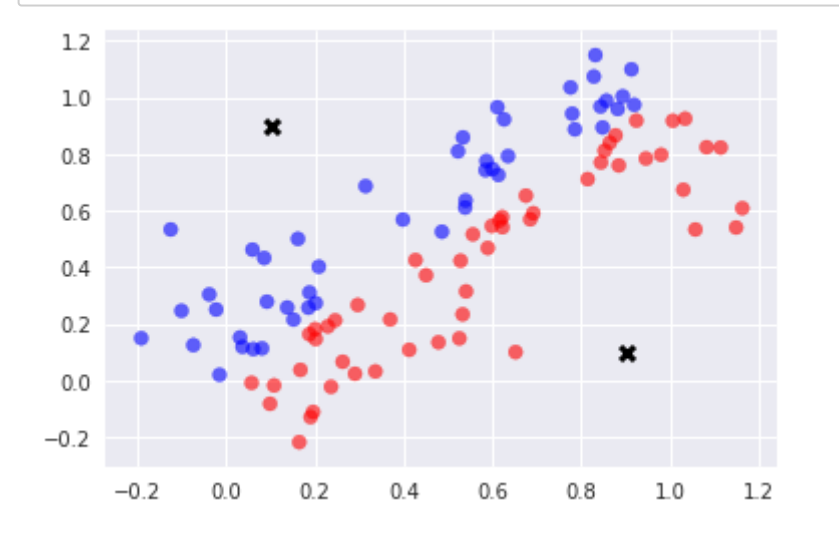

In [11]: centers **=** np.array([np.average(X[assigned\_clusters **==** 0], axis**=**0), np.average(X[assigned\_clusters **==** 1], axis**=**0)])

```
In [12]:
plt.scatter(X[:,0], X[:,1], c=colors, alpha=0.6)
         plt.scatter(centers[:, 0], centers[:, 1], c='k', marker='x', linewidth=3)
         plt.show()
```
![](_page_6_Figure_1.jpeg)

```
In [13]:
def kmeans_step(centers, plot=True):
             assigned clusters = np.array(\lceil np.argmin(\lceil np.ling.log.norm(x - c) for c in centers]) for x in X])
              centers = np.array([np.average(X[assigned_clusters == 0], axis=0),
                                   np.average(X[assigned_clusters == 1], axis=0)])
              if plot:
                  colors = ['r' if y_el else 'b' for y_el in assigned_clusters]
                  plt.scatter(X[:,0], X[:,1], c=colors, alpha=0.6)
                  plt.scatter(centers[:, 0], centers[:, 1], c='k', marker='x', linewidth=3)
              return centers
```
![](_page_7_Figure_0.jpeg)

![](_page_7_Figure_1.jpeg)

![](_page_7_Figure_2.jpeg)

![](_page_8_Figure_0.jpeg)

```
In [17]: X, y = make_blobs(n_samples = 100, n_features=2, centers=4, cluster_std=1, random_state=12)
         colors = [['r', 'g', 'b', 'k'][y_el] for y_el in y]
         plt.scatter(X[:,0], X[:,1], c=colors, alpha=0.6)
        plt.show()
```
![](_page_9_Figure_1.jpeg)

```
In [18]:
first_index = np.argmin([np.linalg.norm(x - np.array([-8, 8])) for x in X])
         found_centers = np.array([X[first_index]])
         plt.scatter(X[:,0], X[:,1], c=colors, alpha=0.2)
         plt.scatter(found_centers[:, 0], found_centers[:, 1], marker='x', c='k', linewidths=4)
         plt.show()
```
![](_page_10_Figure_1.jpeg)

In [19]: second\_index **=** np.argmax([min([np.linalg.norm(x **-** c) **for** c **in** found\_centers]) **for** x **in** X])

```
In [20]: found_centers = np.vstack([found_centers, X[second_index]])
         plt.scatter(X[:,0], X[:,1], c=colors, alpha=0.2)
         plt.scatter(found_centers[:, 0], found_centers[:, 1], marker='x', c='k', linewidths=4)
        plt.show()
```
![](_page_11_Figure_1.jpeg)

```
In [21]: third_index = np.argmax([min([np.linalg.norm(x - c) for c in found_centers]) for x in X])
```

```
found_centers = np.vstack([found_centers, X[third_index]])
plt.scatter(X[:,0], X[:,1], c=colors, alpha=0.2)
plt.scatter(found_centers[:, 0], found_centers[:, 1], marker='x', c='k', linewidths=4)
plt.show()
```
![](_page_12_Figure_2.jpeg)

```
In [22]:
fourth_index = np.argmax([min([np.linalg.norm(x - c) for c in found_centers]) for x in X])
```

```
found centers = np.vstack([found centers, X[fourth index]])
plt.scatter(X[:,0], X[:,1], c=colors, alpha=0.2)
plt.scatter(found_centers[:, 0], found_centers[:, 1], marker='x', c='k', linewidths=4)
plt.show()
```
![](_page_13_Figure_2.jpeg)

```
In [23]:
def kmeans_step(centers, plot=True):
             assigned clusters = np.array(\lceil np.argmin(\lceil np.ling.lingq.norm(x - c) for c in centers]) for x in X])
              centers = np.array([np.average(X[assigned_clusters == i], axis=0) for i in range(4)])
              if plot:
                  colors = [['r', 'g', 'b', 'k'][y_el] for y_el in assigned_clusters]
                  plt.scatter(X[:,0], X[:,1], c=colors, alpha=0.6)
                  plt.scatter(centers[:, 0], centers[:, 1], c='k', marker='x', linewidth=3)
              return centers
```
In [24]: new\_centers **=** kmeans\_step(found\_centers) plt.show() print(found\_centers) print(new centers) print(np.linalg.norm(found centers-new centers))

![](_page_14_Figure_1.jpeg)

```
In [25]:
curr_centers = new_centers
         new_centers = kmeans_step(curr_centers)
         plt.show()
        print(np.linalg.norm(curr_centers-new_centers))
```
![](_page_15_Figure_1.jpeg)

![](_page_15_Figure_2.jpeg)

```
In [26]:
curr_centers = new_centers
         new_centers = kmeans_step(curr_centers)
         plt.show()
        print(np.linalg.norm(curr_centers-new_centers))
```
![](_page_16_Figure_1.jpeg)

0.12686073898808137

```
In [27]: |ts = range(10)errors = []
         curr_centers = found_centers
         for \overline{t} in ts:
          new_centers = kmeans_step(curr_centers, plot=False)
          errors.append(np.linalg.norm(curr_centers-new_centers))
              curr_centers= new_centers
         plt.plot(ts, errors)
         plt.show()
```
![](_page_17_Figure_1.jpeg)

```
In [28]:
from sklearn.cluster import KMeans
```
y\_pred **=** KMeans(n\_clusters**=**3).fit\_predict(X\_iris)

In [29]: y\_pred

Out[29]: array([1, 1, 1, 1, 1, 1, 1, 1, 1, 1, 1, 1, 1, 1, 1, 1, 1, 1, 1, 1, 1, 1, 1, 1, 1, 1, 1, 1, 1, 1, 1, 1, 1, 1, 1, 1, 1, 1, 1, 1, 1, 1, 1, 1, 1, 1, 1, 1, 1, 1, 2, 2, 2, 2, 2, 2, 2, 2, 2, 2, 2, 2, 2, 2, 2, 2, 2, 2, 2, 2, 2, 2, 2, 2, 2, 2, 2, 0, 2, 2, 2, 2, 2, 0, 2, 2, 2, 2, 2, 2, 2, 2, 2, 2, 2, 2, 2, 2, 2, 2, 0, 0, 0, 0, 0, 0, 2, 0, 0, 0, 0, 0, 0, 0, 0, 0, 0, 0, 0, 2, 0, 0, 0, 0, 0, 0, 2, 0, 0, 0, 0, 0, 0, 0, 0, 0, 0, 0, 2, 0, 0, 0, 0, 0, 0, 0, 0, 0, 0, 0], dtype=int32)

In [30]: **def** get\_col(p):  $cols = \{0: 'r', 1: 'g', 2: 'b'\}$ **return** cols[p]

colors =  $[get\ col(y)\ for\ y\ in\ y\ pred]$ 

In [31]: X\_iris.plot.scatter('petal\_length', 'petal\_width', c**=**colors)  $p\bar{t}$ .show()

![](_page_18_Figure_5.jpeg)

![](_page_19_Figure_0.jpeg)

In  $[33]$ : show\_clustering $(0, 50)$ 

![](_page_19_Figure_2.jpeg)

```
In [34]:
show_clustering(50, 100)
```
![](_page_20_Figure_1.jpeg)

## In [35]: show\_clustering(100, 150)

![](_page_20_Figure_3.jpeg)

In [36]: X, y **=** make\_blobs(n\_samples **=** 1000, n\_features**=**2, centers**=**10, cluster\_std**=**0.4)

```
In [37]:
         plt.scatter(X[:, 0], X[:, 1])
         plt.show()
```
![](_page_21_Figure_1.jpeg)

In [38]: **from** sklearn **import** metrics

kmeans\_model **=** KMeans(n\_clusters**=**3, random\_state**=**1).fit(X)

```
labels = kmeans_model.labels_
metrics.silhouette_score(X, labels, metric='euclidean')
```
Out[38]: 0.5913044451165838

In [39]: **def** get\_silhouette\_score(X, d): kmeans\_model **=** KMeans(n\_clusters**=**d).fit(X) labels **=** kmeans\_model.labels\_

return metrics.silhouette\_score(X, labels)

```
In [40]: x = \text{range}(2, 20)s = [get_silhouette_score(X, d) for d in x]
          plt.plot(x, s)
          plt.show()0.750.700.650.600.55
          0.500.450.402.55.07.510.012.5 15.0
                                                 17.5
```
![](_page_23_Figure_0.jpeg)

```
In [43]: from scipy.spatial import Voronoi, voronoi_plot_2d
         vor = Voronoi([(-1, -1), (-1, 1), (1, -1), (1, 1)])
         fig = voronoi_plot_2d(vor)
         plt.axis('equal')
         plt.xlim((-1.3, 1.3))
         plt.ylim((-1.3, 1.3))
         plt.show()
```
![](_page_24_Figure_1.jpeg)

```
In [44]: from scipy.spatial import Voronoi, voronoi_plot_2d
         vor = Voronoi([(-1, -1), (-1, 1), (1, -1), (1, 1), (0, 0)])
        fig = voronoi_plot_2d(vor)
        plt.axis('equal')
        plt.xlim((-1.5, 1.5))
        plt.ylim((-1.5, 1.5))
        plt.show()
```
![](_page_25_Figure_1.jpeg)

```
In [45]: from scipy.spatial import Voronoi, voronoi_plot_2d
         vor = Voronoi([(-1, -1), (-1, 1), (1, -1), (1, 1), (0.2, 0.4)])
        fig = voronoi_plot_2d(vor)
        plt.axis('equal')
        plt.xlim((-1.5, 1.5))
        plt.ylim((-1.5, 1.5))
        plt.show()
```
![](_page_26_Figure_1.jpeg)

In [46]: **from** scipy.spatial **import** Voronoi, voronoi\_plot\_2d vor **=** Voronoi(kmeans\_model.cluster\_centers\_) fig **=** voronoi\_plot\_2d(vor) plt.show()

![](_page_27_Figure_1.jpeg)

```
In [47]:
fig, ax = plt.subplots()
         ax.\s{scatter}(X[:, 0], X[:, 1])voronoi_plot_2d(vor, ax=ax)
         plt.show()
```
/home/malchiodi/anaconda3/lib/python3.6/site-packages/scipy/spatial/\_plotutils.py:20: MatplotlibDeprecationW arning: The ishold function was deprecated in version 2.0.

 $was\text{pheld} = ax.ishold()$ 

![](_page_28_Figure_3.jpeg)

![](_page_29_Figure_0.jpeg)

```
In [50]: def plot_faces(faces):
           fig = plt.figure(figsize=(10, 8))
           for i in range(20):
                  sub = plt.subplot(4, 5, i + 1)
                  sub.imshow(faces[i].reshape(64, 64), cmap='Greys_r')
                  plt.xticks(())
                  plt.yticks(())
              plt.tight_layout()
             \n plt.show()
          plot_faces(faces)
```
![](_page_31_Picture_0.jpeg)

In [51]: faces[0]

Out[51]: array([0.6694215 , 0.6363636 , 0.6487603 , ..., 0.08677686, 0.08264463, 0.07438017], dtype=float32)

In [52]: len(faces)

Out[52]: 400

```
In [53]:
x = np.arange(40, 300, 10)
         s = [get \ silhouette \ score(faces, d) \ for d in x]plt.plot(x, s)
         plt.show()
```
/home/malchiodi/anaconda3/lib/python3.6/site-packages/sklearn/metrics/pairwise.py:257: RuntimeWarning: inval id value encountered in sqrt

return distances if squared else np.sqrt(distances, out=distances)

![](_page_32_Figure_5.jpeg)

In [54]: kmeans\_model **=** KMeans(n\_clusters**=**150).fit(faces)

> /home/malchiodi/anaconda3/lib/python3.6/site-packages/sklearn/metrics/pairwise.py:257: RuntimeWarning: inval id value encountered in sqrt

return distances if squared else np.sqrt(distances, out=distances)

```
In [55]:
for f in faces[kmeans_model.labels_== 1]:
              fig = plt.\dot{figure}(\overline{figsize}=(2, 2)) plt.imshow(f.reshape(64, 64), cmap='Greys_r')
               plt.xticks(())
               plt.yticks(())
```
![](_page_33_Picture_1.jpeg)

![](_page_33_Picture_2.jpeg)

![](_page_33_Picture_3.jpeg)

```
In [56]:
def show_cluster(c):
              for f in faces[kmeans_model.labels_== c]:
                  fig = plt.figure(figsize=(2, 2))
                  plt.imshow(f.reshape(64, 64), cmap='Greys_r')
                  plt.xticks(())
                  plt.yticks(())
```
## In [57]: show\_cluster(0)

![](_page_34_Picture_1.jpeg)

![](_page_34_Picture_2.jpeg)

![](_page_34_Picture_3.jpeg)

![](_page_34_Picture_4.jpeg)

![](_page_34_Picture_5.jpeg)

## In [58]: show\_cluster(9)

![](_page_35_Picture_1.jpeg)

![](_page_35_Picture_2.jpeg)

![](_page_35_Picture_3.jpeg)

![](_page_35_Picture_4.jpeg)

### In  $[59]$ : | show\_cluster(93)

![](_page_36_Picture_1.jpeg)

![](_page_36_Picture_43.jpeg)

![](_page_36_Picture_3.jpeg)

![](_page_36_Picture_4.jpeg)

![](_page_36_Picture_5.jpeg)

In [62]: len(faces)

Out[62]: 400

![](_page_37_Picture_122.jpeg)

 38, 39}

```
In [65]:
train, test = faces[:300], faces[300:]
         kmeans_model = KMeans(n_clusters=150).fit(train)
```
/home/malchiodi/anaconda3/lib/python3.6/site-packages/sklearn/metrics/pairwise.py:257: RuntimeWarning: inval id value encountered in sqrt return distances if squared else np.sqrt(distances, out=distances)

```
In [66]: def show_image(i):
               plt.figure(figsize=(2, 2))
               plt.imshow(test[i].reshape(64, 64), cmap='Greys_r')
               plt.xticks(())
               plt.yticks(())
         def show_cluster(c):
              for \overline{f} in train[kmeans model.labels == c]:
                  fig = plt.figure(\overline{f}igsize=(2, 2))
                   plt.imshow(f.reshape(64, 64), cmap='Greys_r')
                   plt.xticks(())
                   plt.yticks(())
```
### In [67]: cluster **=** kmeans\_model.predict([test[3]])[0]

show\_cluster(cluster)

![](_page_39_Picture_2.jpeg)

![](_page_39_Picture_3.jpeg)

![](_page_39_Picture_4.jpeg)

#### In  $[68]$ :  $|$  show\_image(3)

![](_page_39_Picture_6.jpeg)

In [69]: **from** sklearn.datasets **import** make\_circles

```
n_samples = 1500
noisy_circles = make_circles(n_samples=n_samples, factor=.5,
                                       noise = .05)
```
In [70]: X, y **=** noisy\_circles

In  $[71]$ :  $|$  plt.scatter(X $[$ :,  $\theta$ ], X $[$ :, 1]) plt.axis('equal') plt.show()

![](_page_40_Figure_4.jpeg)

In [72]: kmeans\_model **=** KMeans(n\_clusters**=**2, random\_state**=**1).fit(X)

labels **=** kmeans\_model.labels\_

```
In [73]: colors = ['r' if y else 'b' for y in labels]
         plt.scatter(X[:, 0], X[:, 1], c=colors, alpha=0.6)
         plt.axis('equal')
        plt.show()
```
![](_page_41_Figure_1.jpeg)

In [74]: centers **=** kmeans\_model.cluster\_centers\_ plt.scatter(X[:, 0], X[:, 1], c**=**colors, alpha**=**0.6) plt.scatter(centers[:, 0], centers[:, 1], c**=**'k', marker**=**'x', linewidth**=**3) plt.axis('equal') plt.show()

![](_page_42_Figure_1.jpeg)

In [75]: **from** sklearn.cluster **import** DBSCAN

sc\_model **=** DBSCAN(eps**=**.1).fit(X)

labels **=** sc\_model.labels\_

![](_page_43_Figure_0.jpeg)

In [78]: sc\_model.labels\_

Out[78]:  $array([ 0, 1, -1, 2, 3, -1, -1, 4, 5, 6, 7, 8, -1, 9, -1, 10, 11,$  12, 13, 14, 15, -1, 16, 9, 15, -1, -1, 17, 18, 19, 15, 1, 20, 21, 22, -1, -1, 15, 15, 23, 19, 24, -1, -1, 11, 10, 25, -1, -1, 26, -1, 5, 11, 15, 27, -1, 28, 29, -1, 30, 31, -1, -1, -1, 14, 25, 12, -1, 32, 33, -1, 4, 22, 34, 19, -1, 35, 1, 35, 24, 20, -1, 10, 19, 36, -1, 37, 25, 38, -1, 39, 40, 10, -1, 14, 5, 0, 38, -1, 35, 41, -1, -1, 42, 18, -1, 21, -1, 32, 11, -1, -1, 11, 34, 35, 6, -1, 43, 26, -1, 44, 21, -1, 26, 25, 12, 34, -1, -1, 45, -1, 23, -1, 3, 6, 19, -1, 2, 24, 29, 46, 47, 7, 48, 4, 49, -1, 3, 50, 48, 51, 52, 27, -1, -1, -1, 53, -1, 2, 11, 27, 8, 54, 55, 56, 54, 50, -1, 21, -1, -1, 57, 58, 43, 50, -1, 49, 59, -1, 60, 21, -1, -1, 39, 54, 6, 61, 62, 63, -1, 28, 24, 64, -1, -1, 6, -1, 6, 25, 65, 0, 50, 6, 66, -1, 36, 26, -1, 5, 43, -1, 67, 51, 30, 3, 16, 44, 48, 45, 39, 39,  $-1$ , 59, 17,  $-1$ ,  $-1$ , 3, 43,  $-1$ ,  $-1$ ,  $-1$ ,  $-1$ , 39, 39,  $-1$ , 46,  $-1$ ,  $-1$ , 21, 62, 38, -1, 40, 47, 5, 55, -1, 5, -1, 42, 29, 4, -1, 19, 24, 5, 33, 0, 50, -1, 3, 36, 29, 21, 36, -1, 66, -1, 31, 47, 1, 25, 68, 62, 69, 21, 41, -1, 11, 21, 4, 54, 39, 10, 59, 53, 28, 13, -1, -1, 51, 37, 21, 22, 1, 8, 47, 67, 59, -1, 58, 51, -1, 39, 15, 54, -1, -1, -1, 69, -1, -1, 36, 30, 13, -1, 65, 5, 12, 62, -1, -1, 60, 4, 24, 5, 21, 52, 68, -1, -1, 21, 4, -1, 11, 10, 24, 40, 69, 59, 19, 63, -1, 64, -1, 10, 68, -1, 11, 61, 47, 56, 42, 3, 58, -1, -1, -1, -1, 25, 57, 63, -1, 18, -1, 15, -1, 51, 51, -1, 3, -1, -1, 31, -1, -1, 45, 51, 39, 15, 39, -1, 70, -1, 21, -1, 21, 11, 3, -1, 6, -1, -1, 70, -1, 24, 14, -1, 30, 15])

```
In [79]:
def show_cluster(c):
              for f in faces[sc_model.labels_== c]:
                  fig = plt.figure(figsize=(2, 2))
                  plt.imshow(f.reshape(64, 64), cmap='Greys_r')
                  plt.xticks(())
                  plt.yticks(())
```
## In  $[80]$ : show\_cluster(30)

![](_page_45_Picture_1.jpeg)

![](_page_45_Picture_2.jpeg)

![](_page_45_Picture_3.jpeg)

![](_page_45_Picture_4.jpeg)

#### In [81]: show\_cluster(**-**1)

/home/malchiodi/anaconda3/lib/python3.6/site-packages/matplotlib/pyplot.py:537: RuntimeWarning: More than 20 figures have been opened. Figures created through the pyplot interface (`matplotlib.pyplot.figure`) ar e retained until explicitly closed and may consume too much memory. (To control this warning, see the rcP aram `figure.max open warning`).

max\_open\_warning, RuntimeWarning)

![](_page_46_Picture_3.jpeg)

![](_page_46_Picture_4.jpeg)

In [ ]: